## SpatialStream<sup>™</sup> Server to Server Authentication using GetSIK

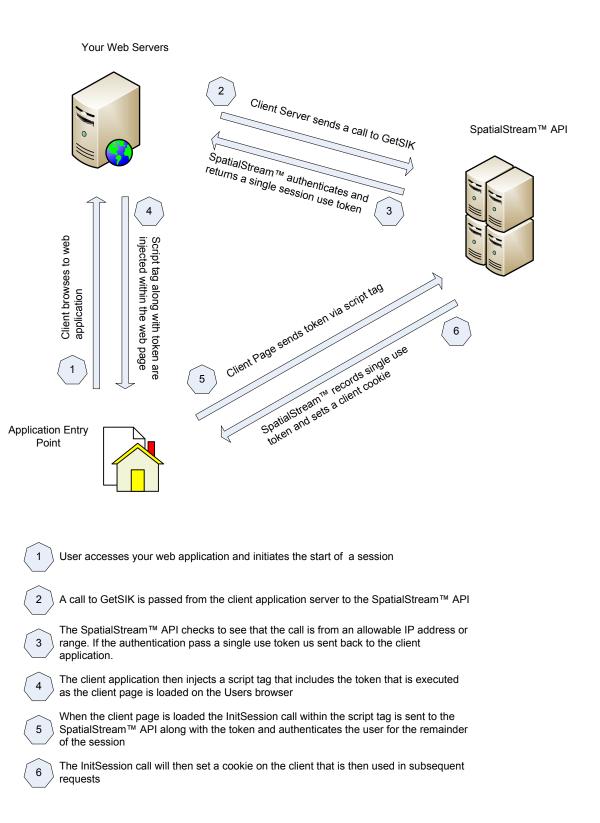